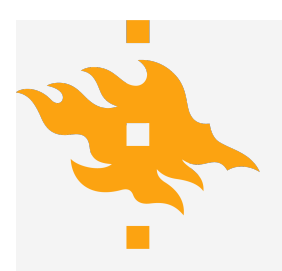

#### **LESSON 5.2**

#### **DEUTSCH-JOZSA & BERNSTEIN-VAZIRANI ALGORITHMS**

Valter Uotila

**HELSINGIN YLIOPISTO HELSINGFORS UNIVERSITET UNIVERSITY OF HELSINKI** Department of Computer Science April 1 1/38

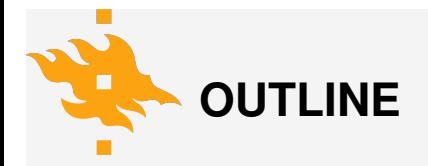

**[Introduction](#page-2-0)** 

[Generalized oracle](#page-8-0)

[Deutsch-Jozsa algorithm](#page-23-0)

[Bernstein-Vazirani algorithm](#page-36-0)

#### **[Demonstrations](#page-40-0)**

**HELSINGIN YLIOPISTO HELSINGFORS UNIVERSITET UNIVERSITY OF HELSINKI** Department of Computer Science April 1 2/38

<span id="page-2-0"></span>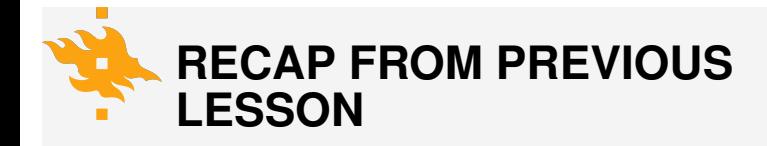

We learned that the simplest version of Deutsch's algorithm can be implemented with the following circuit

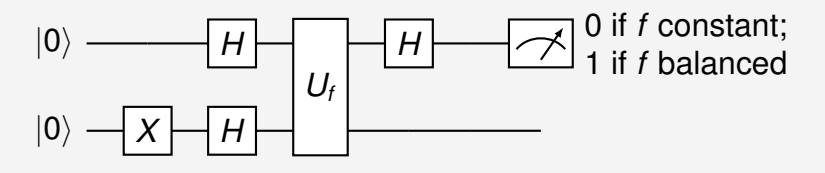

We use bit strings and their corresponding 10-base numbers interchangeably, e.g., the bit string 1101 is 13 in 10-base.

**HELSINGIN YLIOPISTO HELSINGFORS UNIVERSITET UNIVERSITY OF HELSINKI** Department of Computer Science April 1 4 3/38

# **MOTIVATION & BACKGROUND**

- In 1992 Deutsch and Jozsa [\[4\]](#page-41-0) developed generalization of Deutsch's algorithm
- Deutsch-Jozsa's algorithm [\[1\]](#page-41-1) applies for any function *f* :  $\{0, 1\}$ <sup>n</sup>  $\rightarrow$   $\{0, 1\}$  where  $n > 0$  which is either constant or maps half of the values to 1 and half of the values to 0.
- In order that the algorithm works, it is important that the ratio is half-half which we will see later

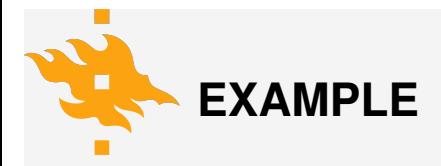

#### Example

The function  $f: \{00, 01, 10, 11\} \rightarrow \{1, 0\}$  mapping all the domain bit strings to 1 is one example of a function that Deutsch-Jozsa algorithm is able to detect. We need just one oracle call to say that it is constant.

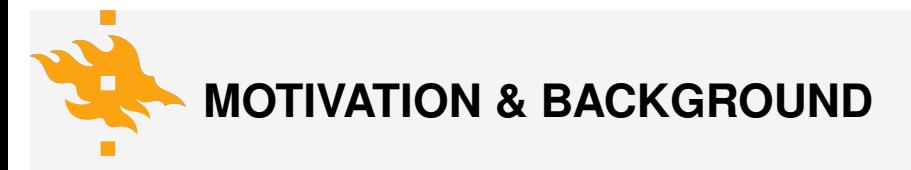

#### Deutsch-Jozsa's problem

Determine if  $f: \{0,1\}^n \rightarrow \{0,1\}$  for  $n \in \mathbb{N}$  is constant or balanced function.

- To get classically certainly correct result, we need to evaluate the function at every point
- As in the Deutsch's algorithm, quantumly we can solve the problem with just one oracle call

## **DEUTSCH VS. DEUTSCH-JOZSA**

Deutsch's algorithm  $-2$  qubits

- 1. Prepare state |0⟩ ⊗ |1⟩
- 2. Hadamard transform for all qubits
- 3. Apply oracle of size 4
- 4. Apply Hadamard gate to the first qubit
- 5. Measure the first qubit

### **DEUTSCH VS. DEUTSCH-JOZSA**

Deutsch-Jozsa's algorithm  $- n + 1$  qubits

- 1. Prepare state  $|0...0\rangle \otimes |1\rangle$  $n$  times
- 2. Hadamard transform for all qubits
- 3. Apply oracle of size 2*<sup>n</sup>*+<sup>1</sup>
- 4. Apply Hadamard transform to *n* first qubits
- 5. Measure the *n* first qubits

<span id="page-8-0"></span>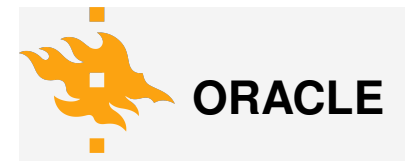

Again we define a unitary operator (oracle) *U<sup>f</sup>* so that

$$
U_f|xy\rangle=|x\rangle|y\oplus f(x)\rangle.
$$

We see that this is exactly same as in the Deutsch's algorithm. Drawing the circuit:

$$
|x\rangle \equiv \boxed{U_f} \equiv |x\rangle
$$
  

$$
|y\rangle \rightarrow |y \oplus f(x)\rangle
$$

**HELSINGIN YLIOPISTO HELSINGFORS UNIVERSITET UNIVERSITY OF HELSINKI** Department of Computer Science April 1 April 1 9/38

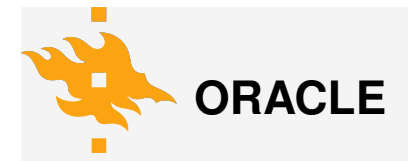

Let's study how we should design oracle so that it would implement operator  $U_f$  correctly. Recall that we are in the following state at the moment of applying the oracle:

$$
|x\rangle = \sqrt{\frac{1}{\sqrt{1-\frac{1}{n}}}} = |x\rangle
$$
  

$$
|0\rangle - \sqrt{1-\frac{1}{n}} = |t\rangle + \sqrt{1-\frac{1}{n}} = |x\rangle
$$

So, we are interested in understanding  $|-\oplus f(x)\rangle$ .

**HELSINGIN YLIOPISTO HELSINGFORS UNIVERSITET UNIVERSITY OF HELSINKI** Department of Computer Science **April 1** 10/38

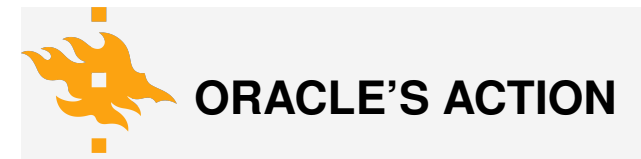

Recall that as in Deutsch's algorithm, we prepare the last qubit in the state  $\ket{-}=(\ket{0}-\ket{1})/\sqrt{2}$  before we apply the oracle. We can calculate that  $X|-\rangle = -|-\rangle$ .

Let *x* be a bit string and  $f(x) = 0.$ 

$$
U_f|x\rangle|-\rangle = |x\rangle| - \oplus f(x)\rangle
$$
  
=  $|x\rangle| - \oplus 0\rangle$   
=  $|x\rangle| - \rangle$ 

Let *x* be a bit string and  $f(x) = 1.$ 

$$
U_f|x\rangle|-\rangle = |x\rangle| - \oplus f(x)\rangle
$$
  
= |x\rangle| - \oplus 1}  
= |x\rangle X| - \rangle  
= -|x\rangle| - \rangle

**HELSINGIN YLIOPISTO** *<u>SINGFORS UNIVERSITET</u>* **UNIVERSITY OF HELSINKI** Department of Computer Science **April 1** 11/38

### **MEANING OF THE PREVIOUS CALCULATIONS**

• Previous calculations showed that by applying the oracle, we introduced a flip to the phase always when  $f(x) = 1.$ 

### **MEANING OF THE PREVIOUS CALCULATIONS**

- Previous calculations showed that by applying the oracle, we introduced a flip to the phase always when  $f(x) = 1.$
- Allegory: we have a lock and a set of possible keys. Some of the keys work, and some don't. Now we can mark the working keys with  $-1$  and others with 1 [\[2\]](#page-41-2)

### **MEANING OF THE PREVIOUS CALCULATIONS**

- Previous calculations showed that by applying the oracle, we introduced a flip to the phase always when  $f(x) = 1.$
- Allegory: we have a lock and a set of possible keys. Some of the keys work, and some don't. Now we can mark the working keys with  $-1$  and others with 1 [\[2\]](#page-41-2)
- Similarly, when *f* maps a bit string to 1, we mark this with X-gate in the matrix representation of the oracle. This change introduced flipped phase for the corresponding state.

**HELSINGIN YLIOPISTO HELSINGFORS UNIVERSITET UNIVERSITY OF HELSINKI** Department of Computer Science **April 1** 12/38

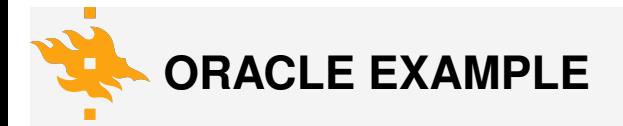

Let  $f: \{00, 01, 10, 11\} \rightarrow \{1, 0\}$  be the function which maps the first two elements to 1 and the last two elements to 0. The matrix

*U<sup>f</sup>* = 0 1 0 0 0 0 0 0 1 0 0 0 0 0 0 0 0 0 0 1 0 0 0 0 0 0 1 0 0 0 0 0 0 0 0 0 1 0 0 0 0 0 0 0 0 1 0 0 0 0 0 0 0 0 1 0 0 0 0 0 0 0 0 1 

**HELSINGIN YLIOPISTO HELSINGFORS UNIVERSITET UNIVERSITY OF HELSINKI** Department of Computer Science **April 1** 13/38

### **COMPARE TO DEUTSCH'S ALGORITHM**

- When we created oracles for Deutsch algorithm, we just noticed that they behave certain way and encoded this behaviour
- When we have more qubits, this becomes harder and we need some algorithm to construct oracles

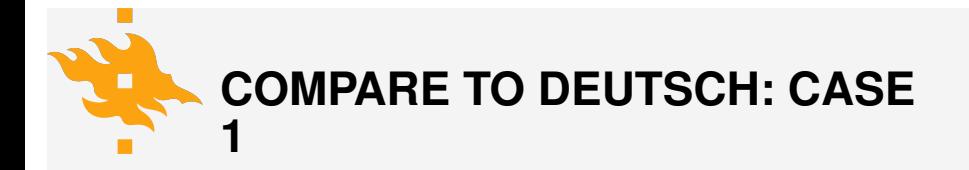

In the case that *f* is identity:  $0 \mapsto 0$  and  $1 \mapsto 1$ 

 $\sqrt{ }$  $\Bigg\}$ 1 0 0 0 0 1 0 0 0 0 0 1 0 0 1 0 1 

**HELSINGIN YLIOPISTO HELSINGFORS UNIVERSITET UNIVERSITY OF HELSINKI** Department of Computer Science **April 1** 15/38

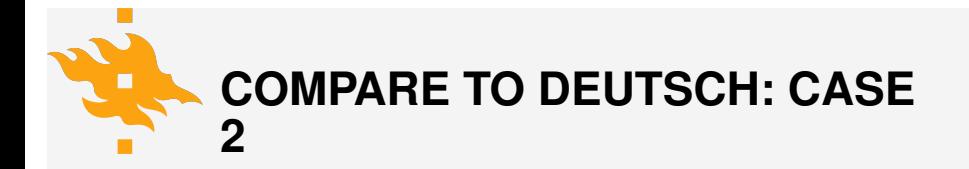

In the case that *f* is swap:  $0 \mapsto 1$  and  $1 \mapsto 0$ 

 $\sqrt{ }$  $\begin{matrix} \phantom{-} \end{matrix}$ 0 1 0 0 1 0 0 0 0 0 1 0 0 0 0 1 1  $\begin{matrix} \phantom{-} \end{matrix}$ 

**HELSINGIN YLIOPISTO HELSINGFORS UNIVERSITET UNIVERSITY OF HELSINKI** Department of Computer Science **April 1** 16/38

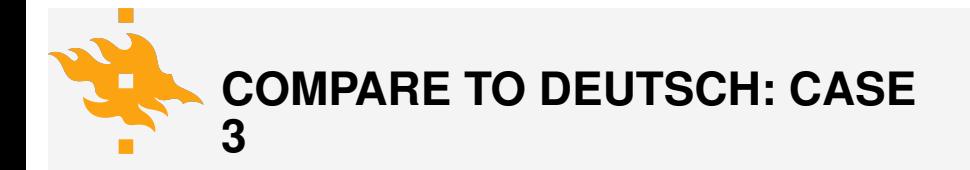

In the case that *f* is constant 0:  $0 \mapsto 0$  and  $1 \mapsto 0$ 

 $\sqrt{ }$  $\overline{\phantom{a}}$ 1 0 0 0 0 1 0 0 0 0 1 0 0 0 0 1 1  $\overline{\phantom{a}}$ 

**HELSINGIN YLIOPISTO HELSINGFORS UNIVERSITET UNIVERSITY OF HELSINKI** Department of Computer Science **April 1** 17/38

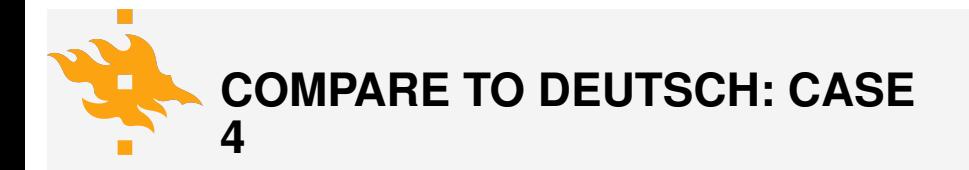

In the case that *f* is constant 1:  $0 \mapsto 1$  and  $1 \mapsto 1$ 

 $\sqrt{ }$  $\overline{\phantom{a}}$ 0 1 0 0 1 0 0 0 0 0 0 1 0 0 1 0 1  $\overline{\phantom{a}}$ 

**HELSINGIN YLIOPISTO HELSINGFORS UNIVERSITET UNIVERSITY OF HELSINKI** Department of Computer Science **April 1** 18/38

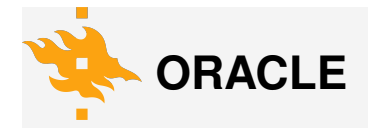

• If we do not care to use the basic gates, we can use the matrix representation to implement any oracle easily. Qiskit implements a feature that creates a gate based on a given unitary matrix. I use that in the Qiskit demonstration.

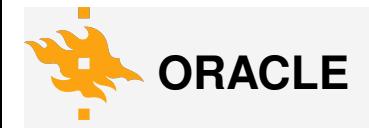

- If we do not care to use the basic gates, we can use the matrix representation to implement any oracle easily. Qiskit implements a feature that creates a gate based on a given unitary matrix. I use that in the Qiskit demonstration.
- On the other hand, we do not necessarily have such functionality. Then we can use X-gates and multi-control-CNOT-gates. See the Quirk demonstrations.

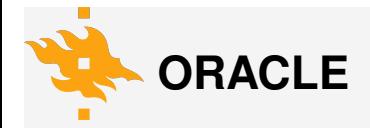

- If we do not care to use the basic gates, we can use the matrix representation to implement any oracle easily. Qiskit implements a feature that creates a gate based on a given unitary matrix. I use that in the Qiskit demonstration.
- On the other hand, we do not necessarily have such functionality. Then we can use X-gates and multi-control-CNOT-gates. See the Quirk demonstrations.
- In some cases, multi-control-CNOT-gates are not available. Then we can implement the equivalent circuit using Toffoli and CNOT-gates.

**HELSINGIN YLIOPISTO HELSINGFORS UNIVERSITET UNIVERSITY OF HELSINKI** Department of Computer Science **April 1** 19/38

#### <span id="page-23-0"></span>**PREPARE ANCILLA QUBIT AND APPLY HADAMARD TRANSFORM**

The following circuit prepares the ancilla qubit in the state |−⟩ and applies Hadamard transform:

$$
|0\rangle^{\otimes n} \equiv |x\rangle
$$
  

$$
|0\rangle \longrightarrow |X\rangle
$$
  

$$
|0\rangle \longrightarrow |X\rangle
$$
  

$$
|-\rangle
$$
  

$$
|x\rangle|-\rangle = \frac{1}{\sqrt{2^n}} \sum_{i=0}^{2^n-1} |i\rangle|-\rangle
$$

**HELSINGIN YLIOPISTO HELSINGFORS UNIVERSITET UNIVERSITY OF HELSINKI** Department of Computer Science **April 1** 20/38

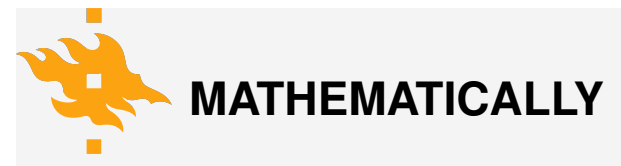

We start at state |0)<sup>⊗n</sup>|0). After applying X-gate to the ancilla qubit we obtain |0⟩ ⊗*n* |1⟩. Then we apply Hadamard transform:

$$
H^{\otimes n+1}(|0\rangle^{\otimes n}|1\rangle) = H^{\otimes n}|0\rangle^{\otimes n}H|1\rangle)
$$
  
= 
$$
\frac{1}{\sqrt{2^n}}\sum_{i=0}^{2^n-1} |i\rangle\frac{|0\rangle-|1\rangle}{\sqrt{2}}
$$
  
= 
$$
\frac{1}{\sqrt{2^{n+1}}}\sum_{i=0}^{2^n-1} |i\rangle(|0\rangle-|1\rangle).
$$

**HELSINGIN YLIOPISTO HELSINGFORS UNIVERSITET UNIVERSITY OF HELSINKI** Department of Computer Science **April 1** 21/38

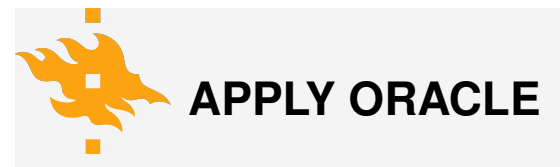

Next we apply the oracle *U<sup>f</sup>* :

$$
|0\rangle^{\otimes n} = \boxed{H} \boxed{U_f} = |x\rangle
$$
  

$$
|0\rangle \rightarrow |x\rangle \rightarrow |0\rangle \rightarrow |y\rangle
$$

where 
$$
\varphi = \frac{1}{\sqrt{2^{n+1}}} \sum_{i=0}^{2^n-1} (-1)^{f(i)} |i\rangle (|0\rangle - |1\rangle).
$$

**HELSINGIN YLIOPISTO HELSINGFORS UNIVERSITET UNIVERSITY OF HELSINKI** Department of Computer Science **April 1** 22/38

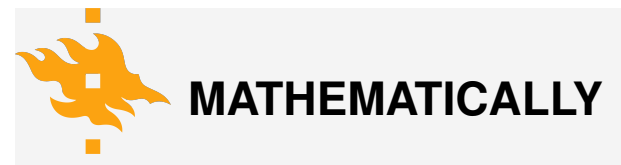

Recalling that  $U_f(|x\rangle|y\rangle) = |x\rangle|y \oplus f(x)\rangle$ , we obtain

$$
U_f(|x\rangle|-\rangle) = U_f\left(\frac{1}{\sqrt{2^{n+1}}}\sum_{i=0}^{2^n-1}|i\rangle(|0\rangle-|1\rangle)\right)
$$
  
= 
$$
\frac{1}{\sqrt{2^{n+1}}}\sum_{i=0}^{2^n-1}|i\rangle(|0\oplus f(i)\rangle-|1\oplus f(i)\rangle)
$$
  
= 
$$
\frac{1}{\sqrt{2^{n+1}}}\sum_{i=0}^{2^n-1}|i\rangle(|f(i)\rangle-|1\oplus f(i)\rangle).
$$

**HELSINGIN YLIOPISTO HELSINGFORS UNIVERSITET UNIVERSITY OF HELSINKI** Department of Computer Science **April 1** 23/38

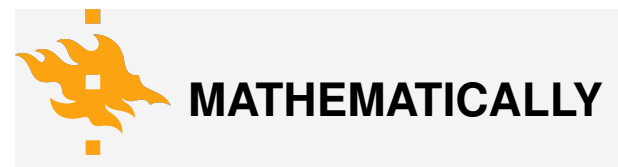

Now  $f(i) = 0$  or  $f(i) = 1$ . Following similar reasoning as in the case of Deutsch's algorithm, we obtain

$$
U_f(|x\rangle|-)\rangle=\frac{1}{\sqrt{2^{n+1}}}\sum_{i=0}^{2^n-1}(-1)^{f(i)}|i\rangle(|0\rangle-|1\rangle).
$$

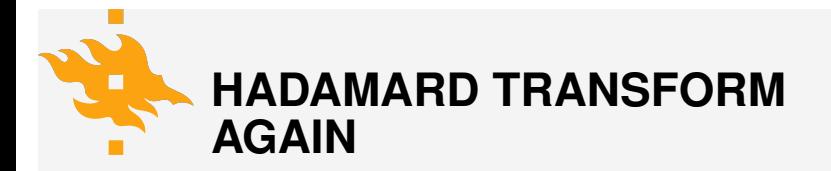

Next, we apply Hadamard transform for the first *n* qubits. We can ignore the  $|-\rangle$  part of the state.

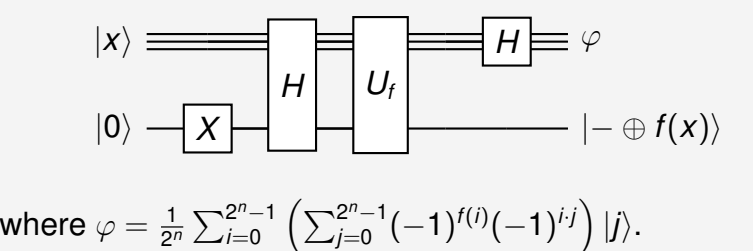

**HELSINGIN YLIOPISTO HELSINGFORS UNIVERSITET UNIVERSITY OF HELSINKI** Department of Computer Science **April 1** April 1 25/38

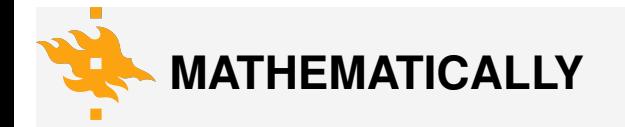

$$
H^{\otimes n}\left(\frac{1}{\sqrt{2^n}}\sum_{i=0}^{2^n-1}(-1)^{f(i)}|i\rangle\right) = \frac{1}{\sqrt{2^n}}\sum_{i=0}^{2^n-1}(-1)^{f(i)}H^{\otimes n}|i\rangle
$$
  
= 
$$
\frac{1}{2^n}\sum_{i=0}^{2^n-1}(-1)^{f(i)}\left(\sum_{j=0}^{2^n-1}(-1)^{i\cdot j}|j\rangle\right)
$$
  
= 
$$
\frac{1}{2^n}\sum_{i=0}^{2^n-1}\left(\sum_{j=0}^{2^n-1}(-1)^{f(i)}(-1)^{i\cdot j}\right)|j\rangle,
$$

where  $i \cdot j = i_0 j_0 \otimes \ldots \otimes i_{n-1} j_{n-1}$  is bitwise product.

**HELSINGIN YLIOPISTO HELSINGFORS UNIVERSITET UNIVERSITY OF HELSINKI** Department of Computer Science April 1 26/38

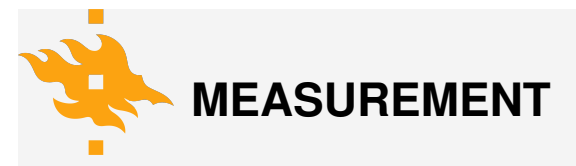

Finally we measure the first *n* qubits:

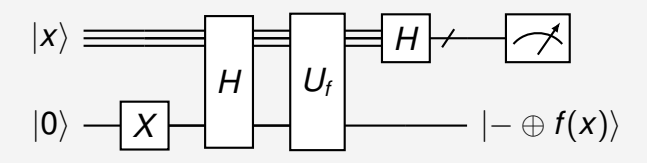

**HELSINGIN YLIOPISTO HELSINGFORS UNIVERSITET UNIVERSITY OF HELSINKI** Department of Computer Science **April 1** 27/38

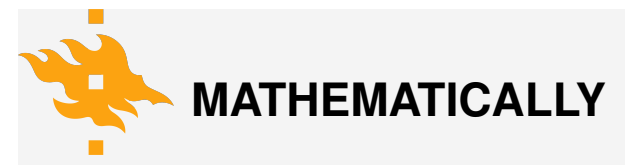

We see that if  $f$  is constant, then we measure  $0\cdots 0$  with  $n$  times probability 1. This is true because when  $j = 0$ , the amplitude of  $|0\rangle$  is

$$
\left|\frac{1}{2^n}\sum_{i=0}^{2^n-1}(-1)^{f(i)}\right|.
$$

**HELSINGIN YLIOPISTO HELSINGFORS UNIVERSITET UNIVERSITY OF HELSINKI** Department of Computer Science **April 1** 28/38

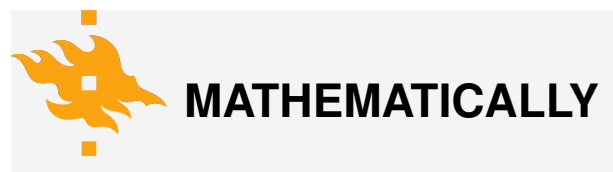

#### If  $f(i) = 0$ , then

$$
\left|\frac{1}{2^n}\sum_{i=0}^{2^n-1}1\right|=\frac{2^n}{2^n}=1.
$$

If  $f(i) = 1$ , then

$$
\left|\frac{1}{2^n}\sum_{i=0}^{2^n-1}-1\right|=\left|-\frac{2^n}{2^n}\right|=1.
$$

**HELSINGIN YLIOPISTO HELSINGFORS UNIVERSITET UNIVERSITY OF HELSINKI** Department of Computer Science **April 1** 29/38

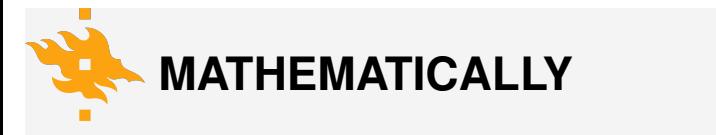

If  $f$  is balanced, then we measure  $0 \cdots 0$  with probability 0.

 $n$  times *n* times In order that the algorithm produces 100% correct solution half of the values of *f* needs to be 0s and another half 1s. The amplitude of  $|0\rangle$  is

$$
\left|\frac{1}{2^n}\sum_{i=0}^{2^n-1}(-1)^{f(i)}\right|.
$$

We see that (−1)<sup>f(i)</sup> terms cancel each other because half of them evaluate to 1 (when  $f(i) = 0$ ) and another half to  $-1$  (when  $f(i) = 1$ ). Thus the amplitude is 0.

**HELSINGIN YLIOPISTO HELSINGFORS UNIVERSITET UNIVERSITY OF HELSINKI** Department of Computer Science April 1 4 4 4 4 4 30/38

### **DO WE NEED THE ANCILLA QUBIT?**

We can use the following kind of circuit [\[2\]](#page-41-2) to implement the Deutsch-Jozsa algorithm without ancilla qubit:

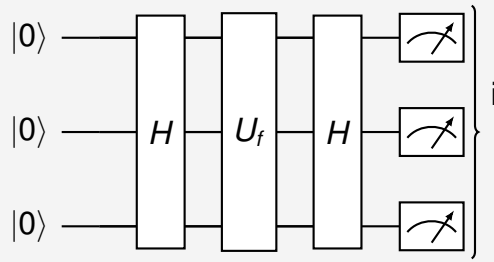

if all measured as 0, then *f* is constant; otherwise balanced

**HELSINGIN YLIOPISTO HELSINGFORS UNIVERSITET UNIVERSITY OF HELSINKI** Department of Computer Science **April 1** April 1 31/38

### **DO WE NEED THE ANCILLA QUBIT?**

The oracle  $U_f$  is implemented so that for every element  $x_{i,i}$ in its diagonal, we have  $x_{i,j} = -1$  if  $f(i) = 1$  and  $x_{i,j} = 1$ , if  $f(i) = 0$ . It would be interesting to discuss pros and cons of each implementation. Besides, the third possible circuit to implement Deutsch-Jozsa algorithm with ancilla qubit is represented in [\[5\]](#page-41-3).

<span id="page-36-0"></span>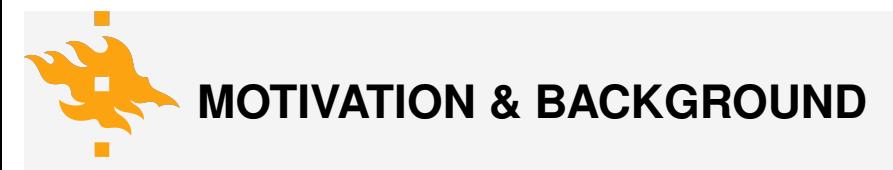

- Bernstein-Vazirani algorithm [\[3\]](#page-41-4) was represented in 1992.
- It is a restricted version of Deutsch-Jozsa algorithm

### **BERNSTEIN-VAZIRANI PROBLEM**

In the Deutsch-Jozsa problem, the function *f* was relatively general, but in the Bernstein-Vazirani problem, we restrict it more:

#### Problem

Let  $f: \{0,1\}^n \rightarrow \{0,1\}$  for  $n \in \mathbb{N}$  be a function defined by

$$
f_y(x) = x \cdot y \mod 2,
$$

where  $x \cdot y$  is the bitwise dot product. What is the value of *y*?

**HELSINGIN YLIOPISTO** *<u>SINGFORS UNIVERSITET</u>* **UNIVERSITY OF HELSINKI** Department of Computer Science **April 1** April 1 34/38

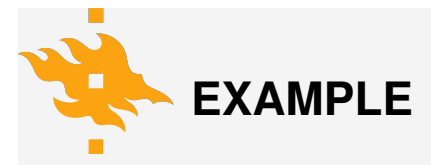

For example,  $x = 1011$  and  $y = 1001$ , then

$$
f_y(x) = x \cdot y \mod 2
$$
  
=  $(1 \cdot 1 + 0 \cdot 0 + 1 \cdot 0 + 1 \cdot 1) \mod 2$   
= 2 mod 2 = 0.

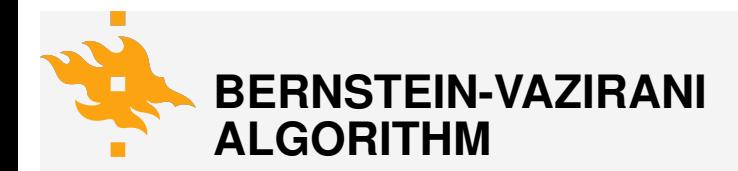

- The algorithm is exactly the same
- The oracle is exactly the same  $U_f |xy\rangle = |x\rangle |y \oplus f(x)\rangle$
- The demo shows more details how the algorithm works

#### <span id="page-40-0"></span>**LINKS TO RUNNING EXAMPLES IN QUIRK AND QISKIT**

- [Quirk Deutsch-Jozsa algorithm example: constant 1](https://bit.ly/3u2QXSO) [function](https://bit.ly/3u2QXSO) *f*
- [Quirk Deutsch-Jozsa algorithm example: balanced](https://bit.ly/3u2lOin) [function](https://bit.ly/3u2lOin) *f*
- [Qiskit implementation of Deutsch-Jozsa algorithm](https://bit.ly/3tbXc7I)
- [Pennylane implementation of Deutsch-Jozsa](https://codebook.xanadu.ai/) [algorithm without ancilla qubit](https://codebook.xanadu.ai/)
- [Qiskit implementation of Bernstein-Vazirani algorithm](https://qiskit.org/textbook/ch-algorithms/bernstein-vazirani.html)

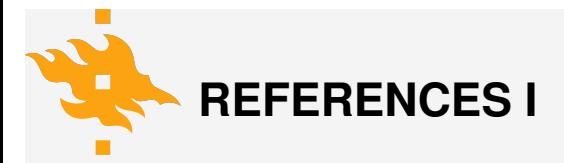

- <span id="page-41-1"></span>[1] Qiskit textbook - deutsch-jozsa algorithm, 2022.
- <span id="page-41-2"></span>[2] Xanadu quantum codebook - learn quantum computing interactively online with pennylane, 2022.
- <span id="page-41-4"></span>[3] E. Bernstein and U. Vazirani. Quantum complexity theory. *SIAM Journal on Computing*, 26(5):1411–1473, 1997.
- <span id="page-41-0"></span>[4] D. Deutsch and R. Jozsa. Rapid solution of problems by quantum computation. *Proceedings of the Royal Society of London. Series A: Mathematical and Physical Sciences*, 439(1907):553–558, Dec 1992.
- <span id="page-41-3"></span>[5] C. Lectures.

*A practical introduction to quantum computing - Elias Fernandez-Combarro Alvarez - (4/7)*. Feb 2020.